## Package 'FRESHD'

October 12, 2022

Type Package

Title Fast Robust Estimation of Signals in Heterogeneous Data

Version 1.0

Date 2022-05-09

Maintainer Adam Lund <adam.lund@math.ku.dk>

Description Procedure for solving the maximin problem for identical design across heterogeneous data groups. Particularly efficient when the design matrix is either orthogonal or has tensor structure. Orthogonal wavelets can be specified for 1d, 2d or 3d data simply by name. For tensor structured design the tensor components (two or three) may be supplied. The package also provides an efficient implementation of the generic magging estimator.

**Imports** Rcpp  $(>= 0.12.12)$ , glamlasso

License GPL

LinkingTo Rcpp, RcppArmadillo, RcppEigen

RoxygenNote 7.1.2

NeedsCompilation yes

Author Adam Lund [aut, cre, ctb, cph], Benjamin Stephens [ctb, cph], Gael Guennebaud [ctb, cph], Angelo Furfaro [ctb, cph], Luca Di Gaspero [ctb, cph], Brandon Whitcher [ctb, cph]

#### Repository CRAN

Date/Publication 2022-05-12 08:00:06 UTC

### R topics documented:

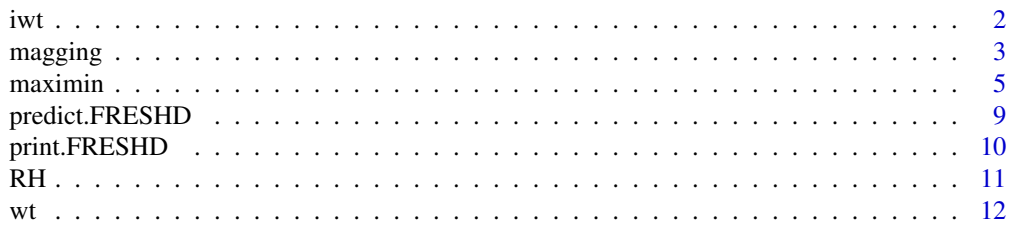

#### <span id="page-1-0"></span>**Index** 2008 **[14](#page-13-0)**

#### Description

This function performs a level J decomposition of the input array (1d, 2d, or 3d) using the pyramid algorithm (Mallat 1989).

#### Usage

 $ivt(x, wf = "la8", J = NULL)$ 

#### Arguments

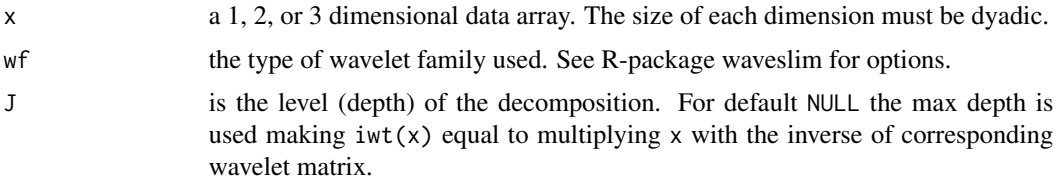

#### Details

This is a C++/R wrapper function for a C implementation of the inverse discrete wavelet transform by Brandon Whitcher licensed under the BSD 3 license https://cran.r-project.org/web/licenses/BSD\_3\_clause, see the Waveslim package; Percival and Walden (2000); Gencay, Selcuk and Whitcher (2001).

Given a data array (1d, 2d or 3d) with dyadic dimensions sizes this transform is computed efficiently via the pyramid algorithm see Mallat (1989).

#### Value

... An array with dimensions equal to those of x.

#### Author(s)

Adam Lund, Brandon Whitcher

#### References

Gencay, R., F. Selcuk and B. Whitcher (2001) An Introduction to Wavelets and Other Filtering Methods in Finance and Economics, Academic Press.

Mallat, S. G. (1989) A theory for multiresolution signal decomposition: the wavelet representation, IEEE Transactions on Pattern Analysis and Machine Intelligence, 11, No. 7, 674-693.

Percival, D. B. and A. T. Walden (2000) Wavelet Methods for Time Series Analysis, Cambridge University Press.

#### <span id="page-2-0"></span>magging 3 and 3 and 3 and 3 and 3 and 3 and 3 and 3 and 3 and 3 and 3 and 3 and 3 and 3 and 3 and 3 and 3 and 3 and 3 and 3 and 3 and 3 and 3 and 3 and 3 and 3 and 3 and 3 and 3 and 3 and 3 and 3 and 3 and 3 and 3 and 3 an

#### Examples

```
###1d
x \leftarrow as_matrix(rnorm(2^3))range(x - iwt(wt(x)))###2d
x \le - matrix(rnorm(2^(3 + 4)), 2^3, 2^4)
range(x - iwt(wt(x)))###3d
x \le -\arctan((\text{rnorm}(2^*(3 + 4 + 5)), \text{c}(2^3, 2^4, 2^5)))range(x - iwt(wt(x)))
```
#### magging *Maximin Aggregation*

#### Description

R wrapper for a C++ implementation of the generic maximin aggregation procedure.

#### Usage

magging(B)

#### Arguments

B array of size  $p \times G$  containing the group parameter estimates where p is the number of model parameters and  $G$  is the number of groups.

#### Details

Following Buhlmann 2016 this function computes the maximin aggregation estimator for given group estimates. This entails solving a convex quadratic optimization problem. The function wraps a C++ implementation of an algorithm by Goldfarb and Idnani for solving a (convex) quadratic programming problem by means of a dual method.

The underlying C++ program solving the convex quadratic optimization problem, eiquadprog.hpp, copyright (2011) Benjamin Stephens, GPL v2 see https://www.cs.cmu.edu/~bstephe1/eiquadprog.hpp, is based on previous libraries:

QuadProg++, Copyright (C) 2007-2016 Luca Di Gaspero, MIT License. See https://github.com/liuq/QuadProgpp

uQuadProg, Copyright (C) 2006 - 2017 Angelo Furfaro, LGPL v3, a port of QuadProg++ working with ublas data structures. See https://github.com/fx74/uQuadProg/blob/master/README.md

QuadProg Copyright (C) 2014-2015 Gael Guennebaud, LGPL v3, a modification of uQuadProg, working with Eigen data structures. See http://www.labri.fr/perso/guenneba/code/QuadProg/.

#### Value

An object with S3 Class "FRESHD".

 $\therefore$  A p vector containing the maximin aggregated parameter estimates.

#### Author(s)

Adam Lund, Benjamin Stephens, Gael Guennebaud, Angelo Furfaro, Luca Di Gaspero

Maintainer: Adam Lund, <adam.lund@math.ku.dk>

#### References

Buhlmann, Peter and Meinshausen, Nicolai (2016). Magging: maximin aggregation for inhomogeneous large-scale data. Proceedings of the IEEE, 1, 104, 126-135

D. Goldfarb, A. Idnani. A numerically stable dual method for solving strictly convex quadratic programs (1983). Mathematical Programming, 27, 1-33.

```
##size of example
set.seed(42)
G \leftarrow 15; n \leftarrow c(50, 20, 13); p \leftarrow c(7, 5, 4)nlambda <- 10
##marginal design matrices (Kronecker components)
x \leftarrow list()
for(i in 1:length(n)){
x[[i]] \leftarrow matrix(rnorm(n[i] * p[i], 0, 1), n[i], p[i])}
##common features and effects
common_features <- rbinom(prod(p), 1, 0.1)
common_effects \leq rnorm(prod(p), 0, 1) \star common_features
system.time({
##group response and fit
lambda \leq exp(seq(-1, -4, length.out = nlambda))
magbeta <- matrix(0, prod(p), nlambda)
B <- array(NA, c(prod(p), G, nlambda))
y \leq -\arctan(NA, c(n, G))for(g in 1:G){
bg \le rnorm(prod(p), 0, 0.1) \star (1 - common_features) + common_effects
Bg <- array(bg, p)
mu <- RH(x[[3]], RH(x[[2]], RH(x[[1]], Bg)))
y[,, g] \leftarrow array(rnorm(prod(n)), dim = n) + muB[, g, ] <- glamlasso::glamlasso(x, y[,,, g], lambda = lambda)$coef
}
})
##maximin aggregation for all lambdas (models)
for(l in 1:dim(B)[3]){
mapbeta[, 1] <- magging(B[, 1])
```
#### <span id="page-4-0"></span>maximin 5

}

```
##estimated common effects for specific lambda
modelno <- 10
betafit <- magbeta[, modelno]
plot(common_effects, type = "h", ylim = range(betafit, common_effects), col = "red")
lines(betafit, type = "h")
```
#### maximin *Maximin signal estimation*

#### Description

Efficient procedure for solving the maximin estimation problem with identical design across groups, see (Lund, 2022).

#### Usage

```
maximin(y,
        x,
        penalty = "lasso",
        alg ="aradmm",
        kappa = 0.99,
        nlambda = 30,
        lambda_min_ratio = 1e-04,
        lambda = NULL,
        penalty_factor = NULL,
        standardize = TRUE,
        tol = 1e-05,maxiter = 1000,
        delta = 1,
        gamma = 1,
        eta = 0.1,
        aux\_par = NULL)
```
#### Arguments

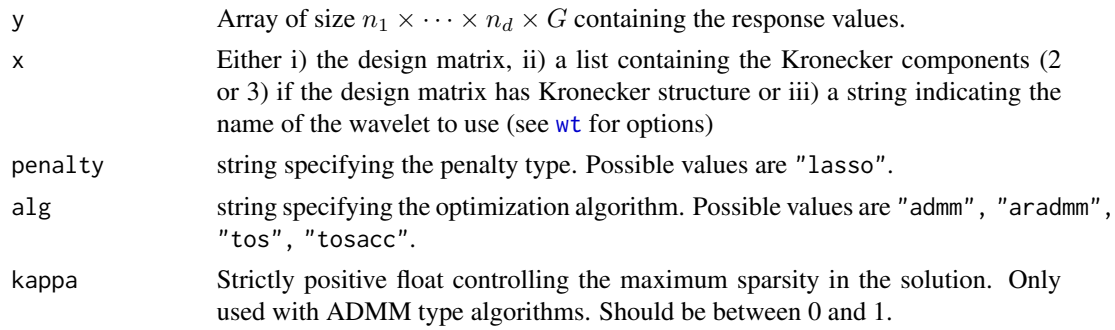

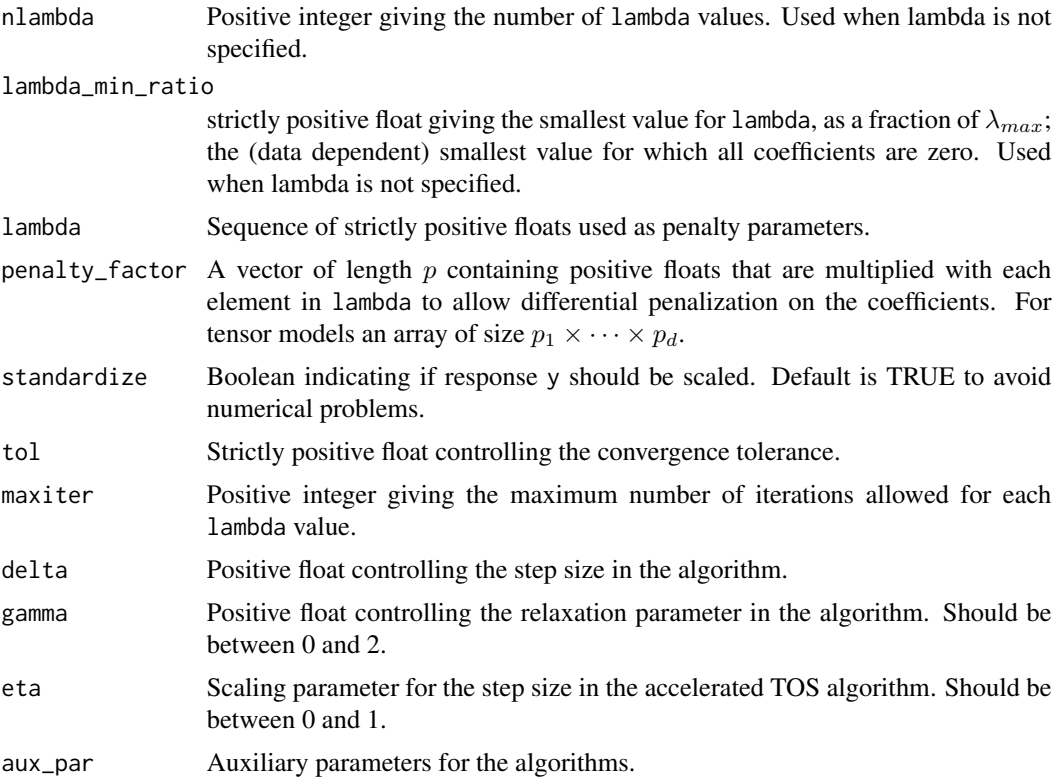

#### Details

For n heterogeneous data points divided into G equal sized groups with  $m < n$  data points in each, let  $y_g = (y_{g,1}, \ldots, y_{g,m})$  denote the vector of observations in group g. For a  $m \times p$  design matrix X consider the model

$$
y_g = Xb_g + \epsilon_g
$$

for  $b_g$  a random group specific coefficient vector and  $\epsilon_g$  an error term, see Meinshausen and Buhlmann (2015). For the model above following Lund (2022) this package solves the maximin estimation problem

$$
\min_{\beta} - \hat{V}_g(\beta)) + \lambda ||\beta||_1, \lambda \ge 0
$$

where

$$
\hat{V}_g(\beta) := \frac{1}{n} (2\beta^\top X^\top y_g - \beta^\top X^\top X \beta),
$$

is the empirical explained variance in group g. See Lund, 2022 for more details and references.

The package solves the problem using different algorithms depending on  $X$ :

i) If  $X$  is orthogonal (e.g. the inverse wavelet transform) either an ADMM algorithm (standard or relaxed) or an adaptive relaxed ADMM (ARADMM) with auto tuned step size is used, see Xu et al (2017).

ii) For general  $X$ , a three operator splitting (TOS) algorithm is implemented, see Damek and Yin (2017). Note if the design is tensor structured,  $X = \bigotimes_{i=1}^{d} X_i$  for  $d \in \{1, 2, 3\}$ , the procedure accepts a list containing the tensor components (matrices).

#### maximin 7

#### Value

An object with S3 Class "FRESHD".

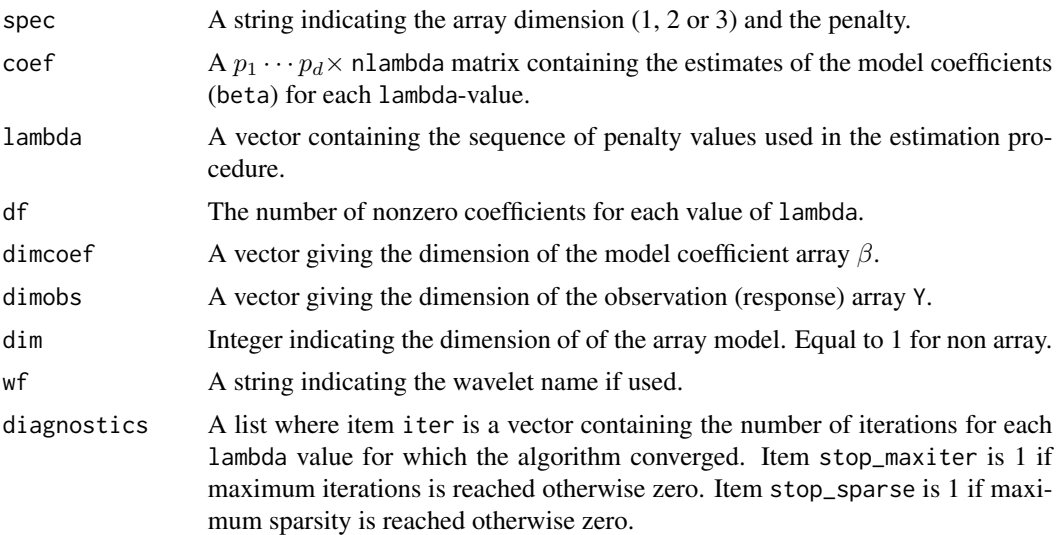

#### Author(s)

Adam Lund

Maintainer: Adam Lund, <adam.lund@math.ku.dk>

#### References

Lund, Adam (2022). Fast Robust Signal Estimation for Heterogeneous data. *In preparation*.

Meinshausen, N and P. Buhlmann (2015). Maximin effects in inhomogeneous large-scale data. *The Annals of Statistics*. 43, 4, 1801-1830.

Davis, Damek and Yin, Wotao, (2017). A three-operator splitting scheme and its optimization applications. *Set-valued and variational analysis*. 25, 4, 829-858.

Xu, Zheng and Figueiredo, Mario AT and Yuan, Xiaoming and Studer, Christoph and Goldstein, Tom (2017). Adaptive relaxed admm: Convergence theory and practical implementation. *Proceedings of the IEEE Conference on Computer Vision and Pattern Recognition* 7389-7398.

```
## general 3d tensor design matrix
set.seed(42)
G <- 20; n <- c(65, 26, 13)*3; p <- c(13, 5, 4)*3
sigma <- 1
##marginal design matrices (Kronecker components)
x \leftarrow list()
for(i in 1:length(n)){x[[i]] <- matrix(rnorm(n[i] * p[i], 0, sigma), n[i], p[i])}
##common features and effects
```
#### 8 maximin was a stated by the contract of the contract of the contract of the contract of the contract of the contract of the contract of the contract of the contract of the contract of the contract of the contract of the

```
common_features <- rbinom(prod(p), 1, 0.1)
common_effects <- rnorm(pred(p), 0, 0.1) * common_features##simulate group response
y <- array(NA, c(n, G))
for(g in 1:G){
bg \le rnorm(prod(p), 0, 0.1) \star (1 - common_features) + common_effects
Bg \leq array(bg, p)
mu <- RH(x[[3]], RH(x[[2]], RH(x[[1]], Bg)))
y[,, g] \leq \arctan(\text{rnorm}(\text{prod}(n), \theta, \text{var}(\text{mul})), \text{dim} = n) + \text{mul}}
##fit model for range of lambda
system.time(fit <- maximin(y, x, penalty = "lasso", alg = "tosacc"))
##estimated common effects for specific lambda
modelno <- 10
betafit <- fit$coef[, modelno]
plot(common_effects, type = "h", ylim = range(betafit, common_effects), col = "red")
lines(betafit, type = "h")
##size of example
set.seed(42)
G <- 50; p <- n <- c(2^6, 2^5, 2^6);
##common features and effects
common_features \leq rbinom(prod(p), 1, 0.1) #sparsity of comm. feat.
common_effects <- rnorm(prod(p), 0, 1) * common_features
##group response
y <- array(NA, c(n, G))
for(g in 1:G){
bg \le rnorm(prod(p), 0, 0.1) \star (1 - common_features) + common_effects
Bg \leq array(bg, p)
mu < -iwt(Bg)y[,, g] <- array(rnorm(prod(n), 0, 0.5), dim = n) + mu
}
##orthogonal wavelet design with 1d data
G = 50; N1 = 2^{10}; p = 101; J = 2; amp = 20; sigma2 = 10
y <- matrix(0, N1, G)
z \leq -seq(0, 2, length.out = N1)sig \leftarrow cos(10 * pi * z) + 1.5 * sin(5 * pi * z)for (i in 1:G){
freqs \le sample(1:100, size = J, replace = TRUE)
y[, i] \leftarrow sig * 2 + rnorm(N1, sd = sqrt(sigma2))for (j in 1:J){
y[, i] \leftarrow y[, i] + amp * sin(freqs[j] * pi * z + runif(1, -pi, pi))}
}
system.time(fit <- maximin(y, "la8", alg = "aradmm", kappa = (0.9))
```
#### <span id="page-8-0"></span>predict.FRESHD 9

```
mmy <- predict(fit, "la8")
plot(mmy[,1], type = "l")lines(sig, col = "red")
```
predict.FRESHD *Make Prediction From a FRESHD Object*

#### **Description**

Given covariate data this function computes the linear predictors based on the estimated model coefficients in an object produced by the function maximin or magging. Note that the data can be supplied in two different formats: i) for wavelet based models as a string indicating the wavelet used to produce the model object. ii) for models with custom design as a list of one, two or three Kronecker component matrices each of size  $n'_i \times p_i$ ,  $i = 1, 2, 3$ . Note x will typically be the original design (covariate data) that was used to produce object using maximin or magging so  $n_i'$  is the number of marginal data points in the *i*th dimension i.e.  $n'_i = n_i$ .

#### Usage

```
## S3 method for class 'FRESHD'
predict(object, x, ...)
```
#### Arguments

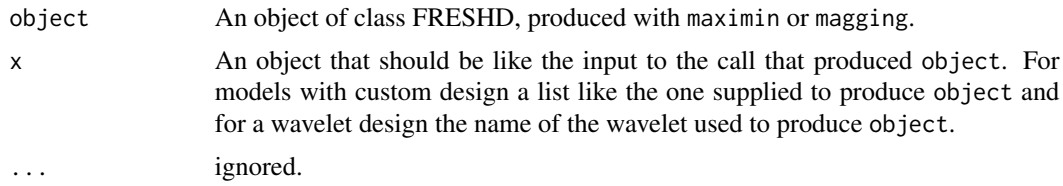

#### Value

If  $x$  is a string indicating a wavelet an array of the same size as the input data used to produce object. Otherwise an array of size  $n'_1 \times \cdots \times n'_d$ , with  $d \in \{1, 2, 3\}$ .

#### Author(s)

Adam Lund

```
##size of example
set.seed(42)
G = 50; N1 = 2^{10}; p = 101; J = 3; amp = 20; sigma2 = 10
y \leftarrow matrix(0, N1, G)z \leq -seq(0, 2, length.out = N1)sig \leftarrow cos(10 * pi * z) + 1.5 * sin(5 * pi * z)
```

```
for (i in 1:G){
freqs <- sample(1:100, size = J, replace = TRUE)
y[, i] \leftarrow sig * 2 + rnorm(N1, sd = sqrt(signa2))for (j \text{ in } 1:J){
y[, i] \leftarrow y[, i] + amp * sin(freqs[j] * pi * z + runif(1, -pi, pi))}
}
system.time(fitmm <- maximin(y, "la8", alg = "aradmm", kappa = 0.95))
mmy <- predict(fitmm, "la8")
plot(mmy[, 2], type = "l")
lines(sig, col = "red")
```
#### print.FRESHD *Print Function for objects of Class FRESHD*

#### Description

This function will print some information about the FRESHD object.

#### Usage

## S3 method for class 'FRESHD'  $print(x, \ldots)$ 

#### Arguments

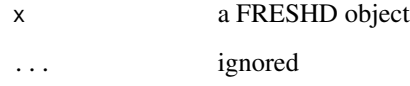

#### Details

A three-column data.frame with columns 'sparsity', 'Df' and 'lambda'. The 'Df' column is the number of nonzero coefficients and 'sparsity' is the percentage of zeros in the solution.

#### Value

The data.frame above is silently returned

#### Author(s)

Adam Lund

<span id="page-9-0"></span>

#### <span id="page-10-0"></span>Examples

```
##size of example
set.seed(42)
G \leftarrow 50; n \leftarrow c(65, 26, 13); p \leftarrow c(13, 5, 4)sigma <-0.1nlambda =30
##marginal design matrices (Kronecker components)
x \leftarrow list()
for(i in 1:length(n)){x[[i]] <- matrix(rnorm(n[i] * p[i],0,sigma), n[i], p[i])}
##common features and effects
common_features <- rbinom(prod(p), 1, 0.1)
common_effects <- rnorm(prod(p), 0, 0.1) * common_features
##group response and fit
lambda \leq exp(seq(0, -5, length.out = nlambda))
B <- array(NA, c(prod(p), nlambda, G))
y <- array(NA, c(n, G))
for(g in 1:G){
bg \le rnorm(prod(p), 0, 0.1) \star (1 - common_features) + common_effects
Bg < -array(bg, p)mu \le - RH(x[[3]], RH(x[[2]], RH(x[[1]], By)))y[,, g] \leq \arctan(\text{rnorm}(\text{prod}(n), \theta, \text{var}(\text{mul})), \text{dim} = n) + \text{mul}}
##fit model for range of lambda
system.time(fit <- maximin(y, x, penalty = "lasso", alg = "tos"))
Betahat <- fit$coef
##estimated common effects for specific lambda
modelno <-20;
m <- min(Betahat[, modelno], common_effects)
M <- max(Betahat[, modelno], common_effects)
plot(common_effects, type = "h", ylim = c(m, M), col = "red")lines(Betahat[, modelno], type = "h")
```
RH *The Rotated H-transform of a 3d Array by a Matrix*

#### Description

This function is an implementation of the  $\rho$ -operator found in *Currie et al 2006*. It forms the basis of the GLAM arithmetic.

#### Usage

RH(M, A)

#### <span id="page-11-0"></span>Arguments

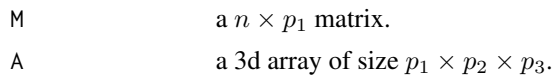

#### Details

For details see Currie et al 2006. Note that this particular implementation is not used in the routines underlying the optimization procedure.

#### Value

A 3d array of size  $p_2 \times p_3 \times n$ .

#### Author(s)

Adam Lund

#### References

Currie, I. D., M. Durban, and P. H. C. Eilers (2006). Generalized linear array models with applications to multidimensional smoothing. *Journal of the Royal Statistical Society. Series B*. 68, 259-280. url = http://dx.doi.org/10.1111/j.1467-9868.2006.00543.x.

#### Examples

```
n1 <- 65; n2 <- 26; n3 <- 13; p1 <- 13; p2 <- 5; p3 <- 4
##marginal design matrices (Kronecker components)
X1 \leftarrow matrix(rnorm(n1 * p1), n1, p1)X2 \le - matrix(rnorm(n2 * p2), n2, p2)
X3 \leftarrow matrix(rnorm(n3 * p3), n3, p3)Beta <- array(rnorm(p1 * p2 * p3, 0, 1), c(p1 , p2, p3))
max(abs(c(RH(X3, RH(X2, RH(X1, Beta)))) - kronecker(X3, kronecker(X2, X1)) %*% c(Beta)))
```
<span id="page-11-1"></span>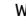

wt *Discrete wavelet transform*

#### Description

This function performs a level J wavelet transform of the input array (1d, 2d, or 3d) using the pyramid algorithm (Mallat 1989).

#### Usage

wt(x,  $wf = "la8", J = NULL)$ 

#### Arguments

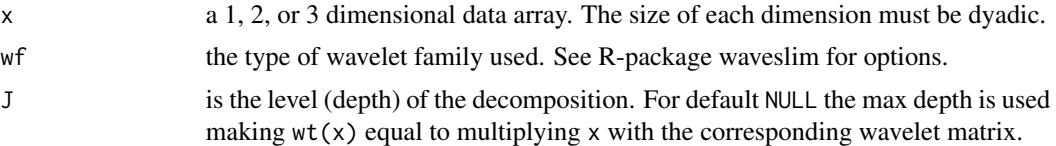

#### Details

This is a C++/R wrapper function for a C implementation of the discrete wavelet transform by Brandon Whitcher licensed under the BSD 3 license https://cran.r-project.org/web/licenses/BSD\_3\_clause, see the Waveslim package; Percival and Walden (2000); Gencay, Selcuk and Whitcher (2001).

Given a data array (1d, 2d or 3d) with dyadic sizes this transform is computed efficiently via the pyramid algorithm see Mallat (1989).

#### Value

... An array with dimensions equal to those of x.

#### Author(s)

Adam Lund, Brandon Whitcher

#### References

Gencay, R., F. Selcuk and B. Whitcher (2001) An Introduction to Wavelets and Other Filtering Methods in Finance and Economics, Academic Press.

Mallat, S. G. (1989) A theory for multiresolution signal decomposition: the wavelet representation, IEEE Transactions on Pattern Analysis and Machine Intelligence, 11, No. 7, 674-693.

Percival, D. B. and A. T. Walden (2000) Wavelet Methods for Time Series Analysis, Cambridge University Press.

```
###1d
x \leftarrow as.matrix(rnorm(2^3))range(x - iwt(wt(x)))###2d
x \le - matrix(rnorm(2^(3 + 4)), 2^3, 2^4)
range(x - iwt(wt(x)))###3d
x \le -\arctan((\text{norm}(2^*(3 + 4 + 5)), \text{c}(2^3, 2^4, 2^5)))range(x - iwt(wt(x)))
```
# <span id="page-13-0"></span>Index

∗ package maximin, [5](#page-4-0) FRESHD *(*maximin*)*, [5](#page-4-0) FRESHD.predict *(*predict.FRESHD*)*, [9](#page-8-0) FRESHD\_predict *(*predict.FRESHD*)*, [9](#page-8-0) FRESHD\_RH *(*RH*)*, [11](#page-10-0) H *(*RH*)*, [11](#page-10-0) iwt, [2](#page-1-0) magging, [3](#page-2-0)

maximin, [5](#page-4-0)

predict.FRESHD, [9](#page-8-0) print.FRESHD, [10](#page-9-0)

RH, [11](#page-10-0) Rotate *(*RH*)*, [11](#page-10-0)

wt, *[5](#page-4-0)*, [12](#page-11-0)